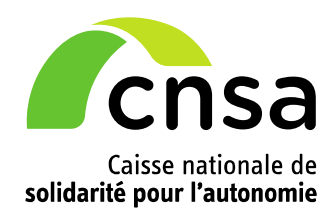

**Prix et prestations en EHPAD** 

# **Documentation relative à la mise à disposition des données de tarif des prestations en EHPAD sur le site data.gouv.fr**

**10 octobre 2019**

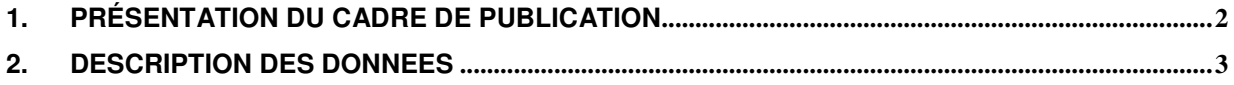

### **1. Présentation du cadre de publication**

#### **1.1 Contexte**

Dans le cadre de la loi n° 2016-1321 du 7 octobre 2016 pour une République numérique, la Caisse Nationale de Solidarité pour l'Autonomie met à disposition du public la liste des tarifs des prestations en établissements d'hébergement pour personnes âgées dépendantes (EHPAD).

Ces informations sont renseignées par les directeurs d'établissements toute l'année avec une obligation de mise à jour une fois par année civile sur le portail https://www.pour-les-personnes-agees.gouv.fr/

#### **1.2 Contenu**

Le fichier de données contient des données dont les tarifs ont été arrêtés au 31 décembre de l'année. Par exemple, pour la publication du jeu de données 2018, le fichier FINESS issu du site data.gouv.fr est celui au 31/12/2018.

Il contient des données brutes et des données retraitées par la Cnsa.

Les données brutes sont issues de l'application Prix-ESMS, cette application est accessible uniquement aux directeurs d'établissement.

Les données brutes, font l'objet d'un contrôle de la qualité de la base a posteriori ; il a permis de corriger dans la base brute des prix saisis par des EHPAD en hébergement permanent, en hébergement temporaire et/ou avec habilitation à l'aide sociale (ASH) alors que ces modalités d'accueil ou l'ASH ne sont pas autorisées dans FINESS. De ce fait, ces prix ne sont pas pris en compte dans notre analyse.

De plus, les établissements fermés au 31 décembre de l'année d'analyse et qui ont saisi leur prix ne sont pas pris en compte dans notre analyse.

Les nouvelles corrections se trouvent enregistrées dans la base retraitée.

#### **1.3 Particularité**

Seules les données des EHPAD sont récupérées dans ce flux.

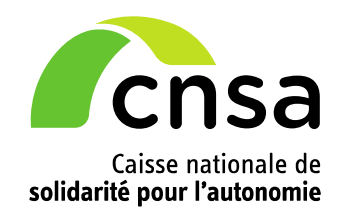

## **Prix et prestations en EHPAD**

## **2. Description des données**

#### **2.1 Description de l'existant**

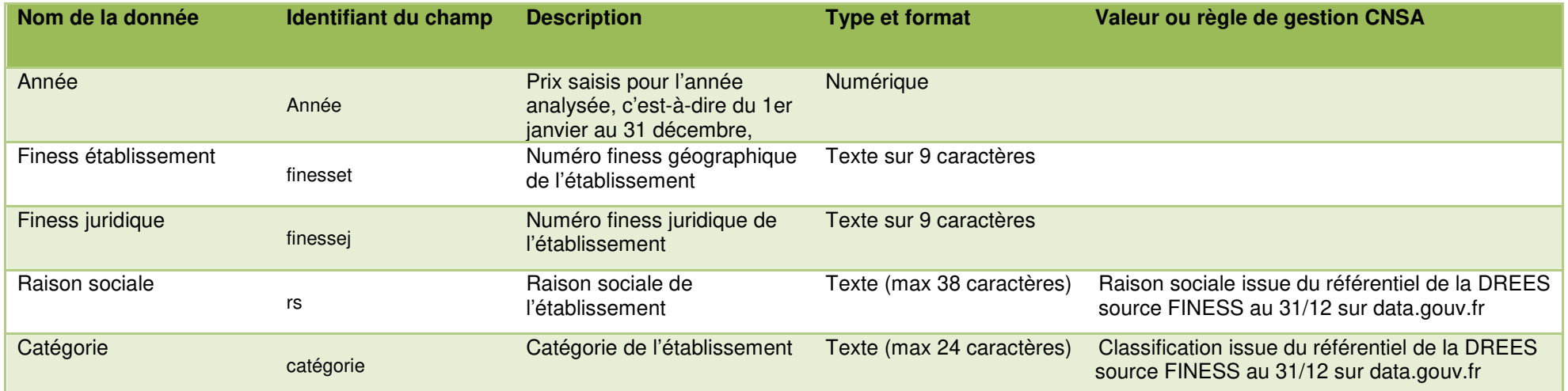

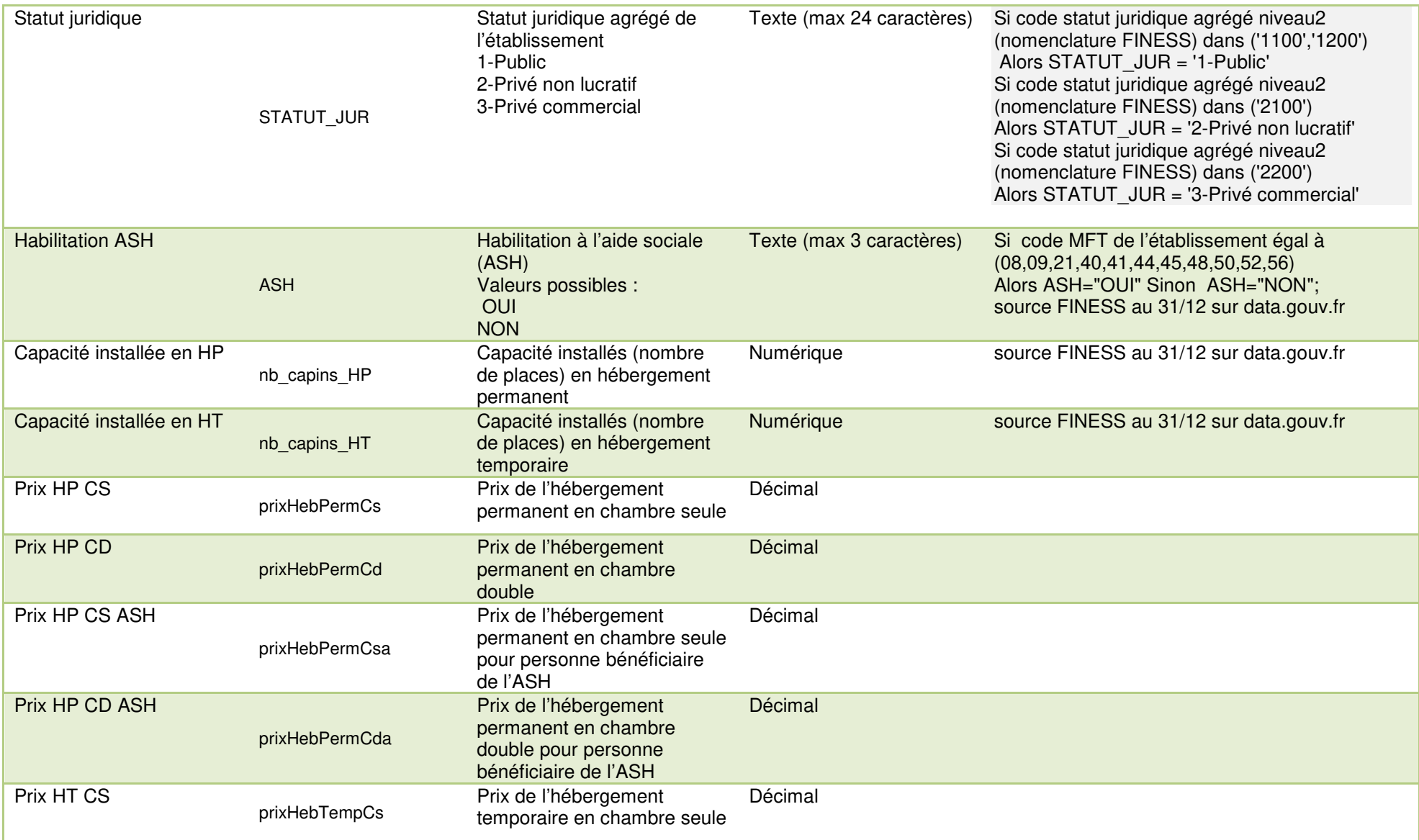

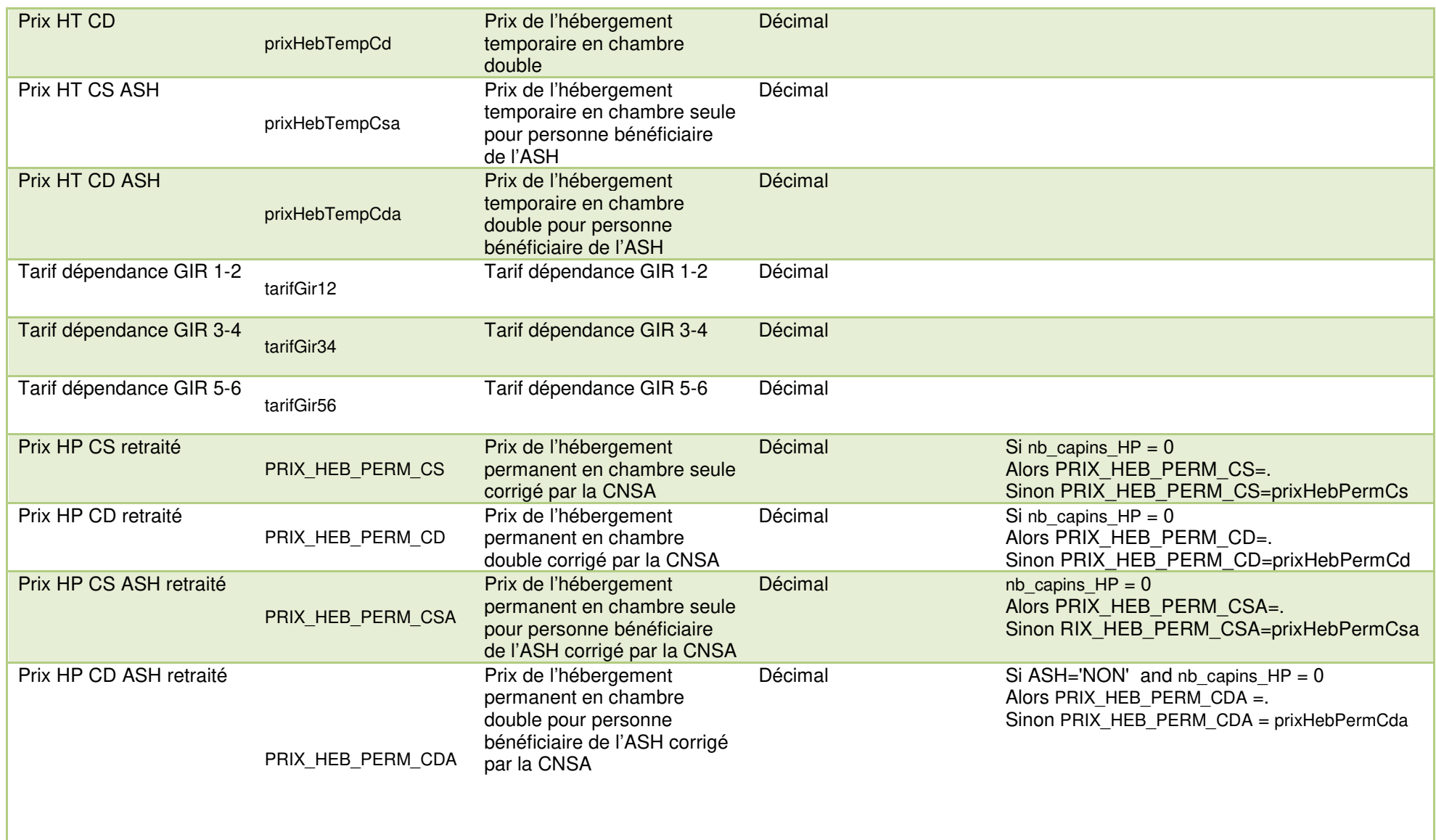

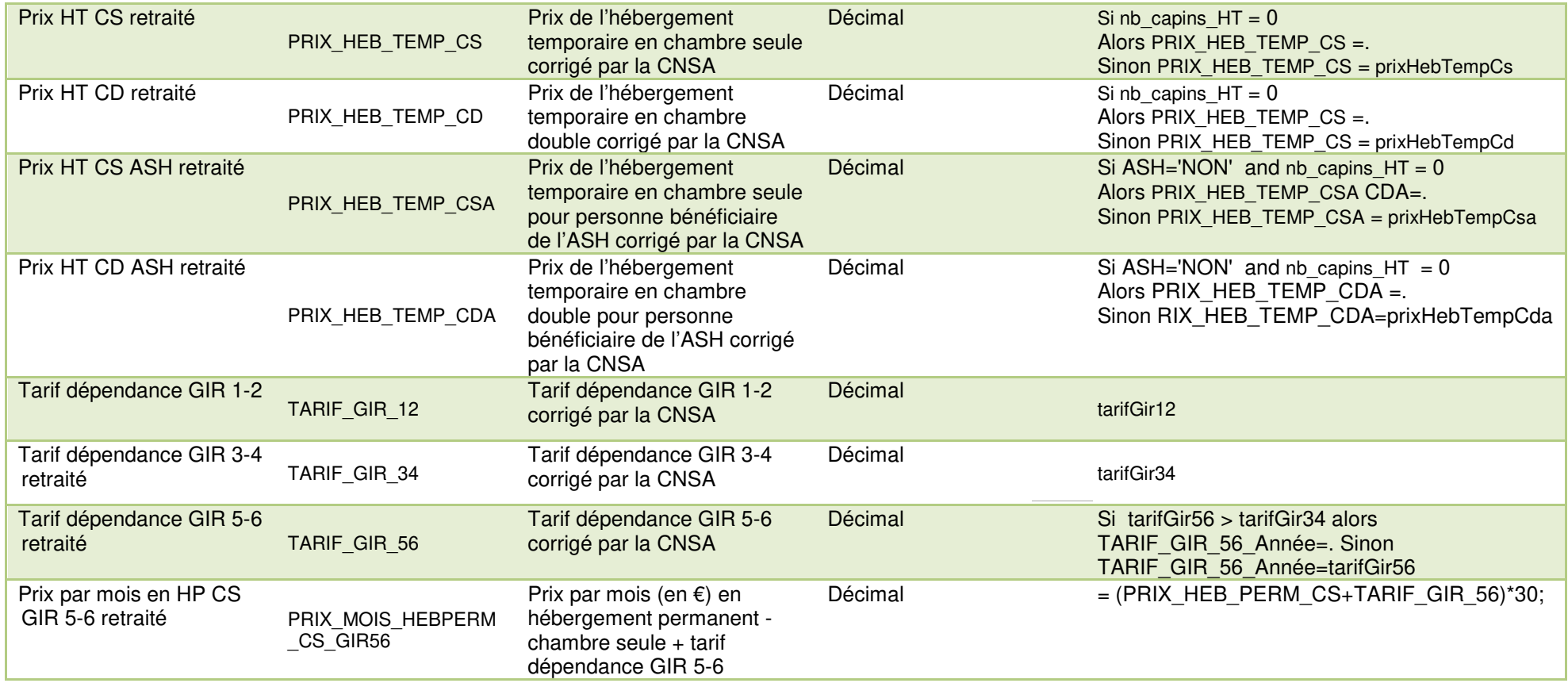